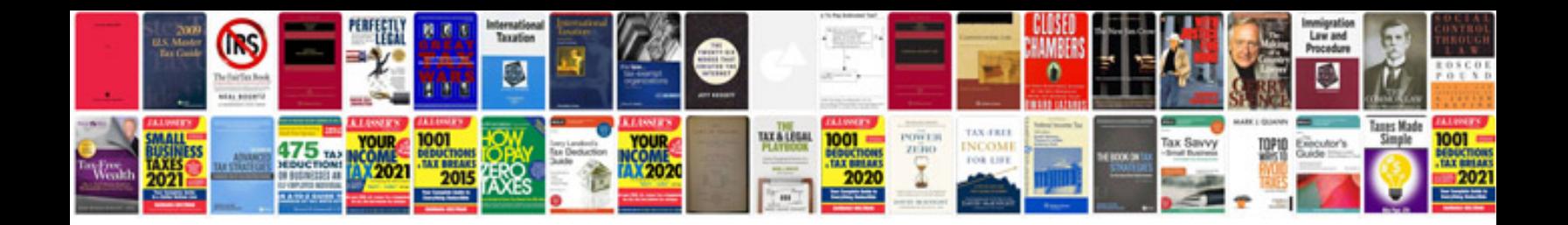

**Air waybill template**

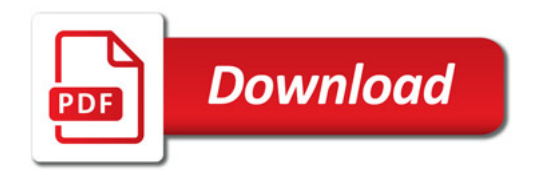

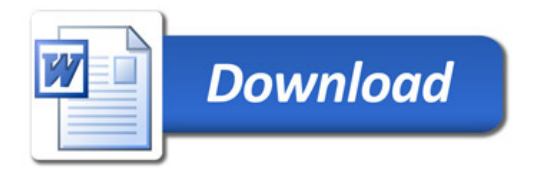